# **Session 2**

# **I. Questions (about LISP and homework)**

- Assignment 0 is due on Thursday, September  $8<sup>th</sup>$ .
- Examples to illustrate the concepts needed for Assignment 0
	- o Fraction handling? Doing exponents and logarithms with integers.

# **II. LISP II – things I didn't cover last time**

### **Functions**

- **Lambda Function** allows you to define an anonymous function with no name.  $(lambda(x) (+ x 5))$ 
	- o Why would we want "nameless" functions?
		- Sometimes you want to make a simple function without the rigor of defining a whole new function.
		- This case comes up often when passing functions as arguments.
	- o Passing Functions as arguments can be done by referring to the function name with the #'<function-name>. e.g. (apply  $#$ '+ '(1 2 3 4))
- **Keyword Arguments** some functions take keyword arguments, arguments that come in name, value pairs where the name is proceeded by a colon.
	- o e.g. the function *member* allows you to specify equality: :test eq
- **Recursion** one of the building blocks of functional programming is recursion; the idea of a function calling itself  $\rightarrow$  Factorial.
	- o **Base case** covers the "easy" case where the answer is simple.
	- o **Recursive case**  covers the cases where we don't know how to solve the big problem directly, but we know how to break the problem into smaller parts.

## **Special Functions**

- *sharp quote* (#') an abbreviation for *function*, which returns the function associated with a given name. This is typically used to pass functions as arguments.
- *backquote* (`) used like *quote* except we can force evaluations within the quoted expression:
	- $\circ$  To evaluate within a backguote, use a comma. e.g. for x=1,  $(1, x) \rightarrow (1, 1)$
	- $\circ$  To get elements of a list use,  $\circled{e}$ . e.g. for  $x = (a \circ c)$  $(1, @x) \rightarrow (1 ab c)$
- *apply* applies a function to a list of arguments. e.g. (apply  $\#$ <sup>2</sup> + '(1 2 3))  $\rightarrow$  6
- *funcall* applies a function to arguments. e.g. (funcall  $#+123$ )  $\rightarrow 6$
- *mapcar* applies a function to consecutive elements of lists it received as arguments:

e.g.  $(\text{mapcar \#} ' \text{list '} (1 \ 2 \ 3) ' (4 \ 5 \ 6)) \rightarrow ((1 \ 4) (2 \ 5) (3 \ 6))$ 

#### **Objects**

• The primary way we will associate data into a "class" is through the **defstruct** function that creates a new type with members.

(defstruct group x y z)

o We can define objects to be a given structure by using the constructor for that structure, **make-<name-of-struct>**. This constructor is automatically created when we create a structure. e.g.

(make-group g)

- this constructor can also take keyword arguments to specify the initial value for its members. These are named by the member name: (make-group g :z 1 :x 3)  $\rightarrow$  makes a "group" *g* with x-part 3, y-part nil, and z-part 1.
- Any arguments not passed to the constructor are set to nil.
- o defstruct also creates a member accessor function to refer to the members of a structure. e.g.  $(group-x g) \rightarrow return$  returns the "x" part of *g*.
- o defstruct also creates a member-predicate to check if a variable is of the type of that structure:  $e.g.$  $(\text{group-p g}) \rightarrow$  returns *t*
- o defstruct also creates a copier function to copy an instance of that structure: e.g.  $\overline{(copy-group g)} \rightarrow$  returns a copy of *g*.
- **Slot options**
	- o When defining each member of a struct, we can give a default value, a type, and define if it is read-only.
		- (defstruct thing (height 0.0 :type double-float)

(weight 0.0 :type double-float :read-only t))

- **Inheritance & overriding default methods** 
	- o When defining a structure, we can cause it to inherit:
		- (defstruct (person (:include thing)) name)
		- which causes person to inherit from our thing class.
	- o In addition, we can also override constructor, predicate, copier, etc.
- To create new methods for a structure, we use the **defmethod** function.
	- o This is similar to a *defun* declaration, but we need to refer to the class the method operates on. In specifying our method, we therefore pass arguments of the form  $(\langle \text{arg-name} \rangle \langle \text{class-name} \rangle)$ :
		- e.g. (defmethod setx  $((p \text{ group}) x)$  (setf (group-x p) x))
	- o While we will be using *defmethod* to build methods for our structures, *defmethod*, it is really just a specialized version of *defun* that allows overloading of a function name – a generic function
		- defmethod allows several functions to have the same name as long as they have different argument types.
		- To specify argument types, we have argument lists of the form: ( (arg1 type1) … (argn typen) )
		- Thus, we are able to create several functions of the same name: (defun generic  $(x, y)$  ...)
			- (defun generic  $((x \text{ integer}) y) ...$ )
		- LISP applies the most *specific* method that matches the arg types.

#### **Compiling**

- Unlike Scheme, LISP *does not* automatically compile your programs.
	- o A typical user-defined function (defun, defmethod, etc.) is interpreted by the LISP interpreter, a program that converts LISP functions into machine language as the functions run.
	- $\circ$  For speed, we want to compile our programs  $\rightarrow$  create the "machine" language" version of it so that no interpretation occurs at run-time. (*compile* '<function-name>)

#### **Blocks**

- There are a number of ways to make program *blocks* a sequence of instructions.
	- o In pure functional programming, blocks are not necessary since only the last line is returned and previous lines cannot affect the final one since there are no side-effects.
- Common blocks in LISP: let, progn, block, tagbody
	- o **let** allows us to create new variables for use in the block a *new lexical context*. (let  $((x 0) (y 1))$

$$
(f \times y)
$$

 $(g x y)$ 

- o **progn**  a simple block that evaluates its arguments in order and returns the final statement. (progn *expr1 expr2* … *exprN*)
- o **block**  a block with a name and emergency exits. The *return-from* (just *return* if the name is nil) function allows us to exit the block with a value before evaluating all statements.

(block A

```
(if (< x 0) (return-from A nil))
```

```
(exp x))
```
o **tagbody** – a block that allows *tags* and *goto*s.

#### **Closure**

- One of the interesting things about LISP is that we can pass functions as arguments to another function and manipulate them on argument sets. We can also *return* arguments from functions, we simply quote them: (defun sum  $()$  #'+)
- However, when the function returned requires a variable *outside of its context* this is called a closure. For instance:

(defun addn (n)  $\#$ '(lambda (x)  $(+ x n)$ ))

where the returned function depends on *n* which is defined outside the *lambda*.

- o Since the returned function is dependent on the external environment, a new *independent* function is created each time our "addn" is called.
- We can also create functions that depend on the *same external* variable:

e.g.  $(\text{let } ((\text{count } 0)))$ 

(defun reset () (setf count 0))

 $(detun inc() (setf count (+ count 1))))$ 

#### **AIMA**

- What is the AIMA library.
- How can you use it.

### **III. AI Topics**

**task environment** – the problem the agent is solving as characterized by

- 1) Performance Measure 2) Environment 3) Actuators 4) Sensors PEAS.
	- In groups, discuss how to formulate the following problems:
		- i. Checkers
			- 1. Win/Lose. Percentage of your pieces on the board.
			- 2. The checker board
			- 3. Moving a piece (turn-based).
			- 4. Observations of board (visual perhaps).
		- ii. Rubik's Cube
			- 1. Number of uni-colored sides / some measure of uniformity.
			- 2. A Rubik's cube.
			- 3. Rotations of the cube.
			- 4. Observations of cube state (visual perhaps).
		- iii. Elevator Dispatching
			- 1. Maximal waiting/system time; average squared weighting time.
			- 2. Elevator world with people coming and going.
			- 3. Elevator controls.
			- 4. Elevator buttons.
		- iv. Engine Optimization
			- 1. Balance between max output and not exploding
			- 2. set of variables regulating fuel flow, etc.
			- 3. various parts to adjust
			- 4. temperature gauges, speed/work measure
		- v. French to English Translator
			- 1. Percentage of words wrong. Precision/Recall.
			- 2. Stream of voice/noise being produced in a real world.
			- 3. Speaker/Screen output device.
			- 4. Microphone/keyboard.

What are the properties: **Observable, Deterministic, Episodic, Static, Discrete, & Agents**

**Randomization**  $\rightarrow$  partial information is planning against worst case scenarios.

- A game we are playing against the environment.
- In general, a deterministic strategy is flawed.

**Learning** – the process of modification of each component of an agent to make the components agree closer with the available feedback thereby improving the agent's performance.

- **learning element** responsible for making improvements
- **performance element** responsible for selecting external actions… the agent being modified.
- **critic** provides feedback on the agent's performance and suggests improvements.
	- o **performance standard** a *fixed* measure of agent's performance.

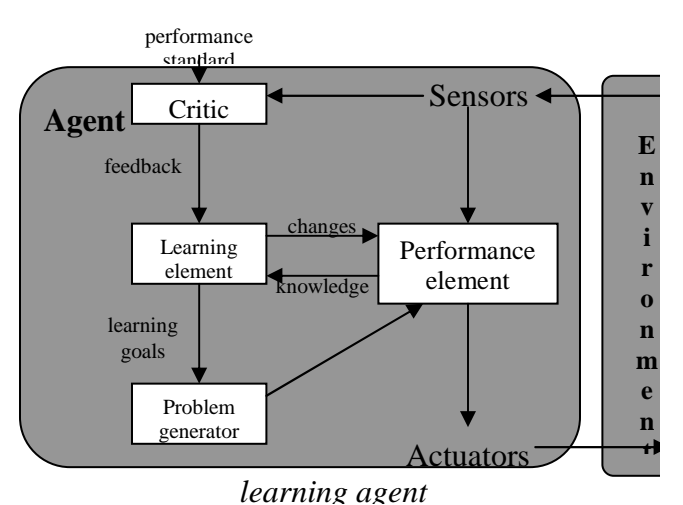

distinguishes the *reward* in the percept by providing direct feedback on quality of agent's performance.

• **problem generator** – suggests actions that will lead to exploration.